# **CAN Bus**

## **Guía didáctica del profesor**

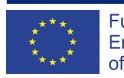

Funded by the<br>Erasmus+ Programme of the European Union

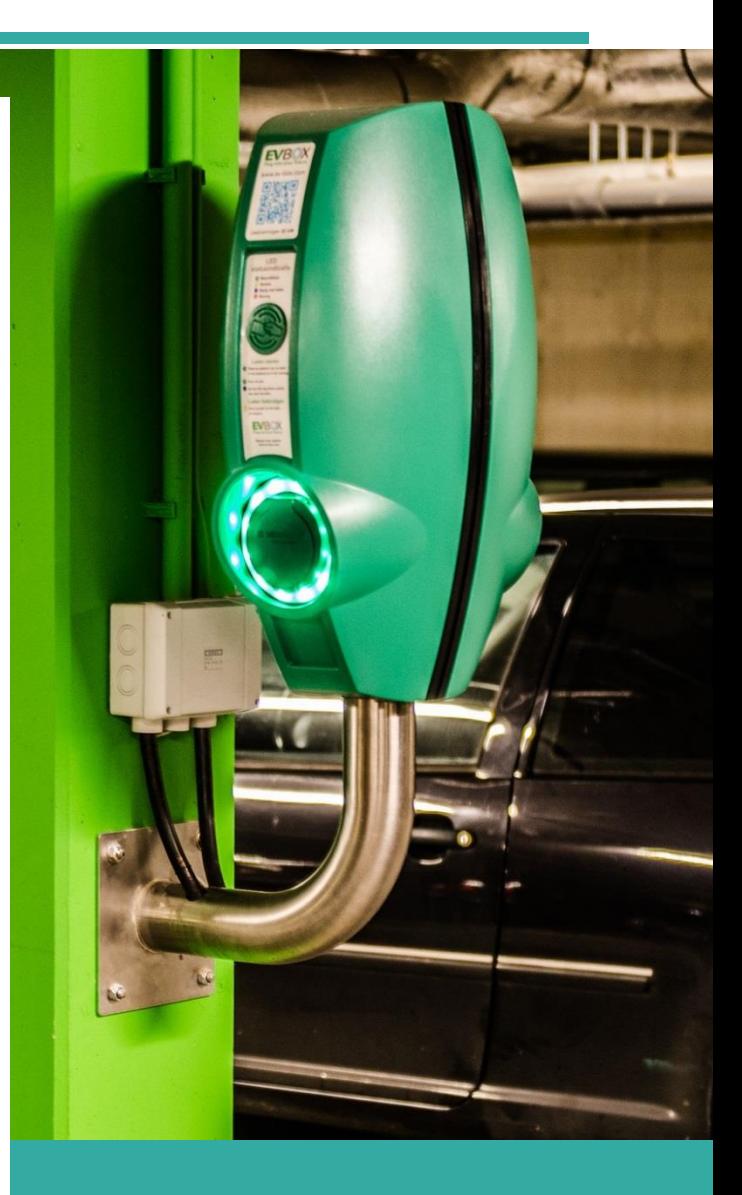

# **STEP AHEAD II**

**The support of Professional development of VET teachers and trainers in following of New trends in Automotive Industry Automotive Innovation & Teacher training Academy 2018-1-SK01-KA202-046334**

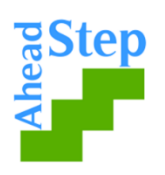

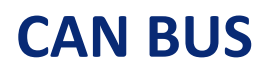

#### **Objetivo de la Unidad Didáctica:**

Comprender los principios de funcionamiento de CAN bus en la industria de la automoción y aprender sobre el diagnóstico básico del CAN

Actividad nº 1: **Parte de la actividad:** Conocimientos previos

**Objetivo de la actividad:** Averiguar lo que los estudiantes saben sobre CAN BUS

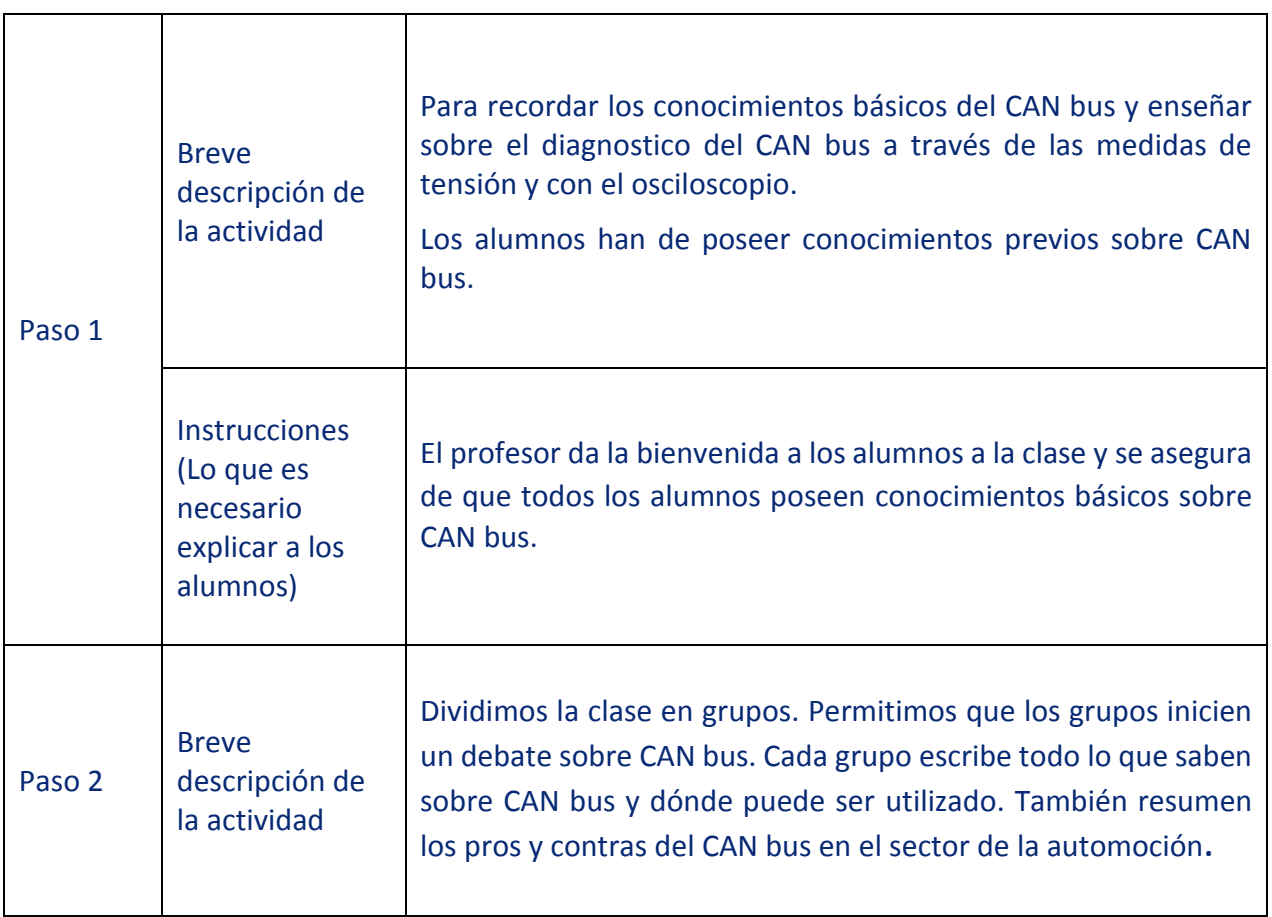

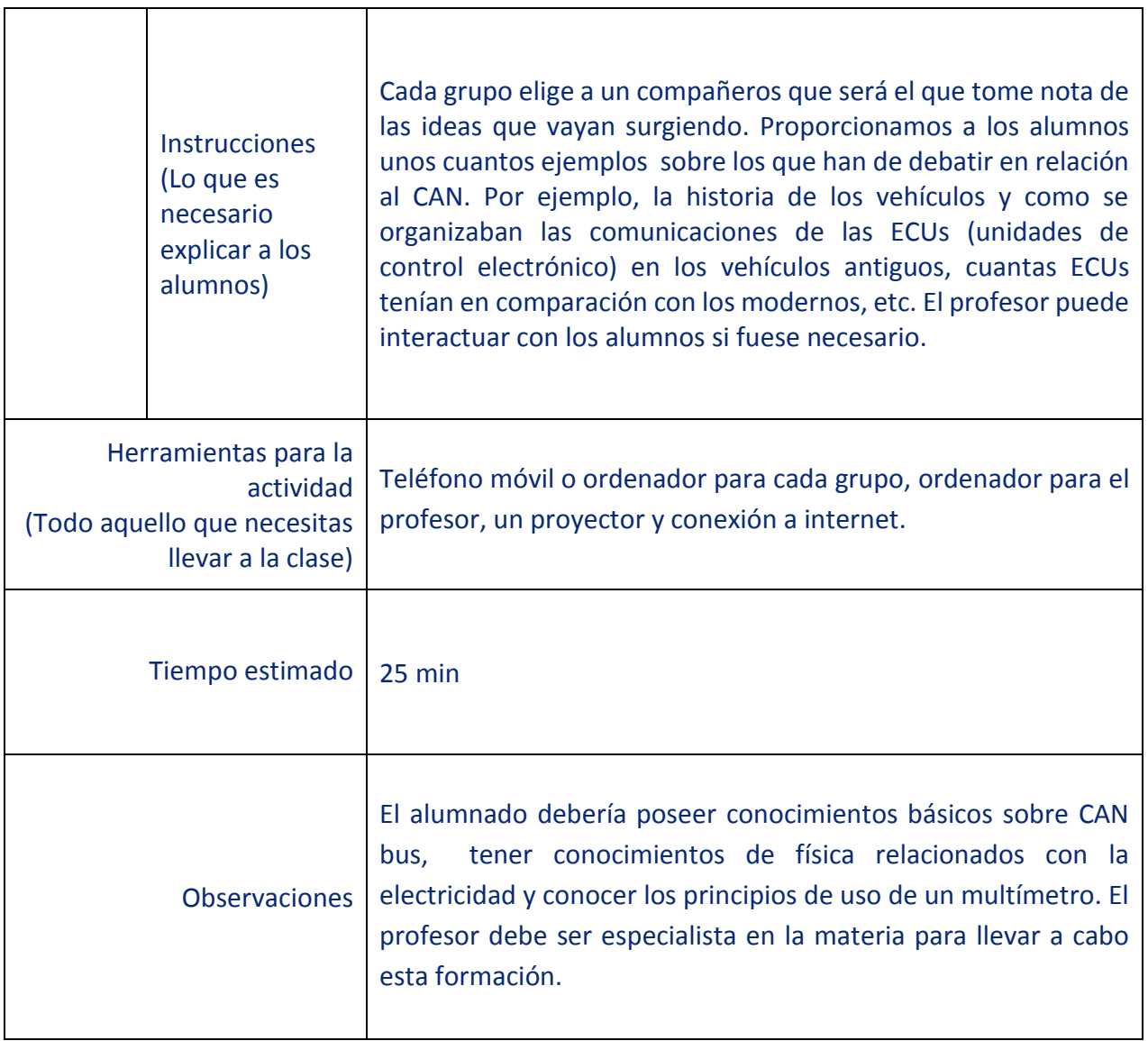

Actividad nº 2: **Parte de la actividad:** Comprensión

**Objetivo de la actividad**: Profundizar en la información referida a la diagnosis en CAN bus con los alumnos

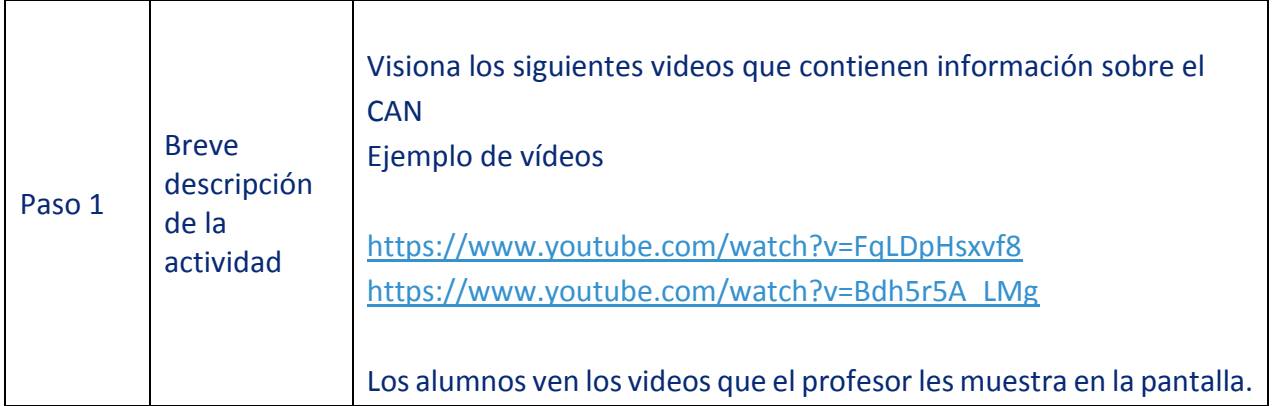

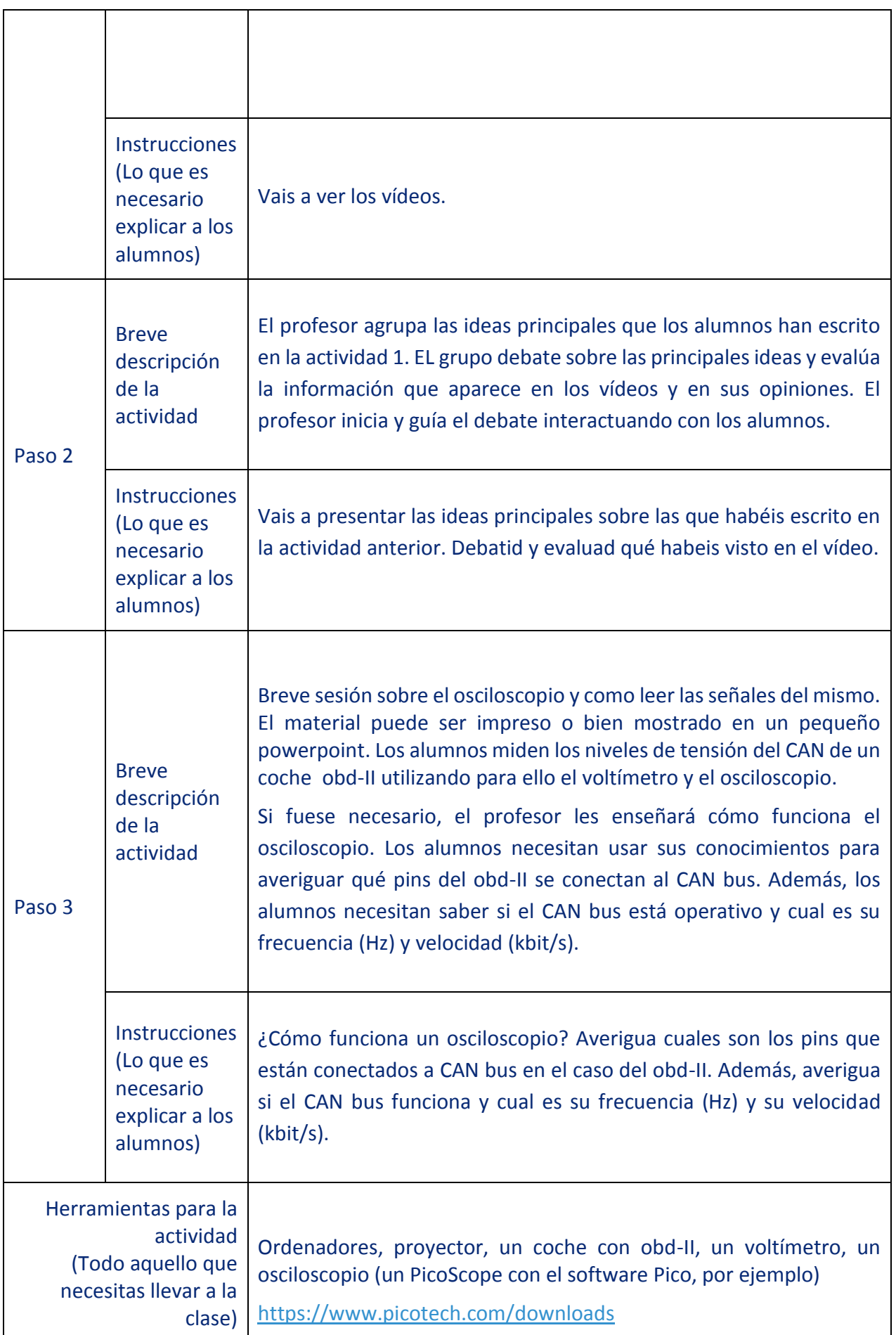

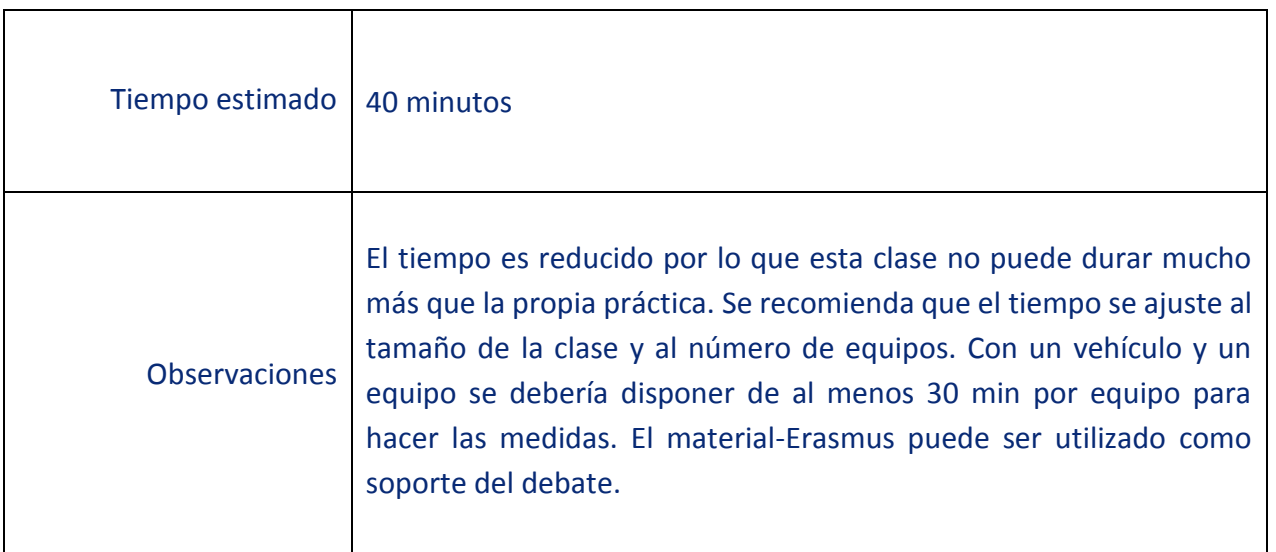

### Actividad nº 3: **Parte de la actividad:** Reflexión

### **Objetivo de la actividad**: Los alumnos resumen la información recibida.

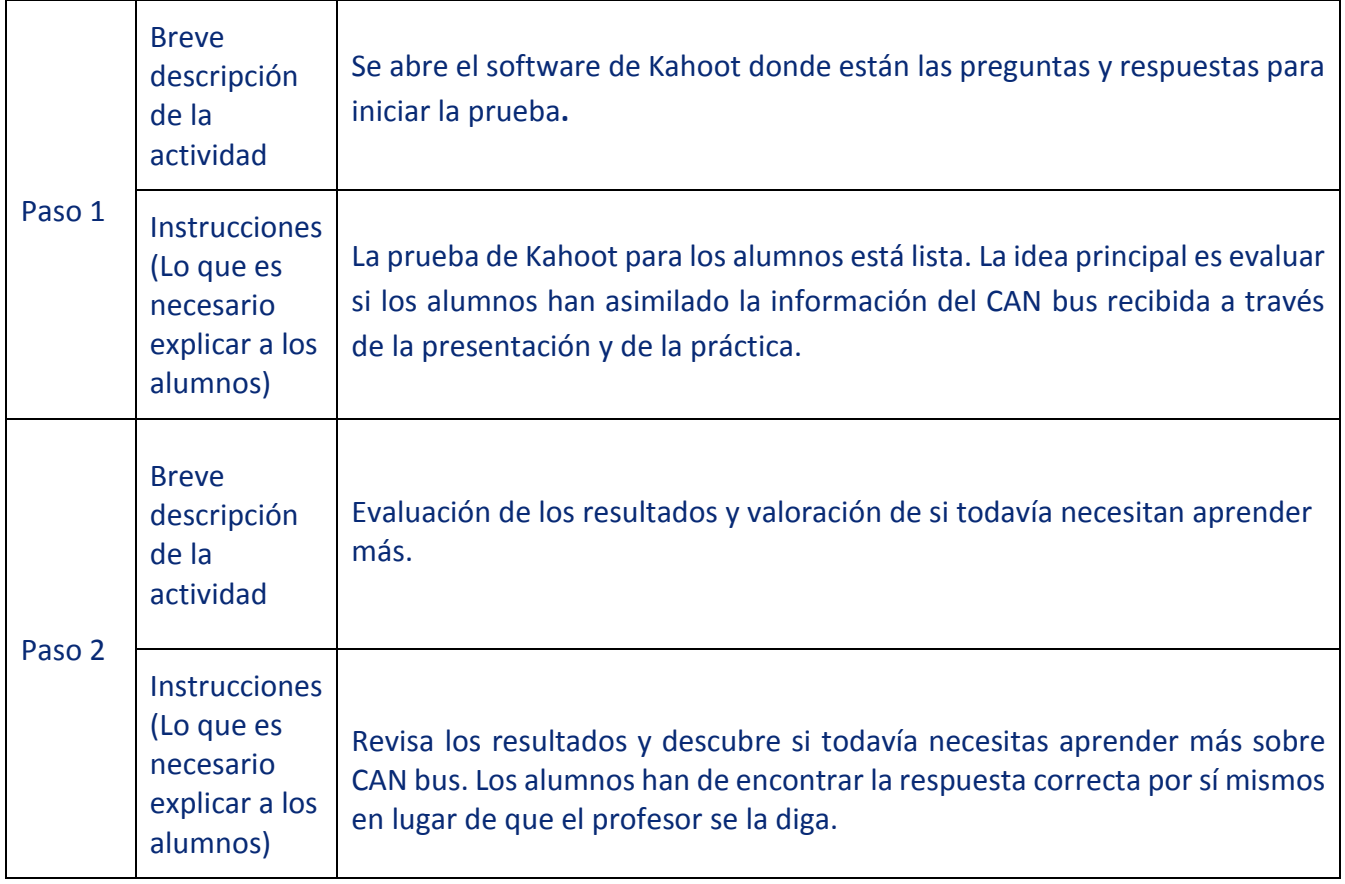

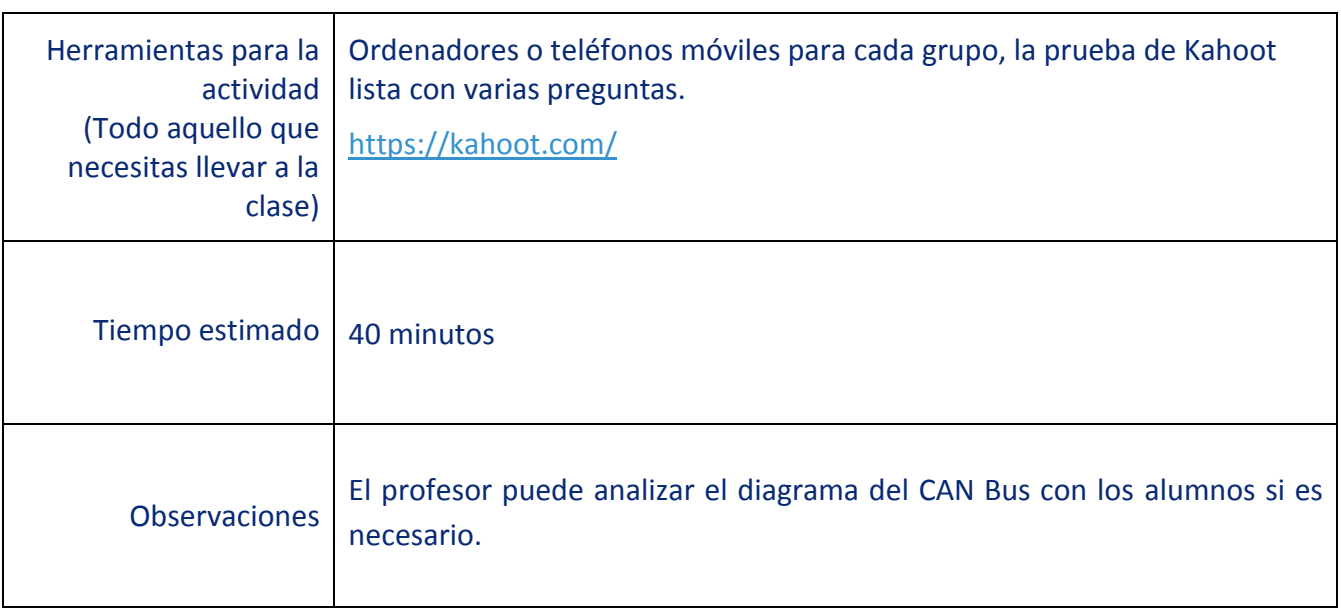

#### **ANEXO 1**

#### **La red CAN**

#### **¿Qué es?**

Una **red de área de controlador** (**bus CAN**) es un estándar de [bus de vehículo](https://translate.googleusercontent.com/translate_c?depth=1&hl=es&prev=search&pto=aue&rurl=translate.google.com&sl=en&sp=nmt4&u=https://en.m.wikipedia.org/wiki/Vehicle_bus&usg=ALkJrhhy-k3AKJZG-aTd8wLjFjL72vvvBA) robusto diseñado para permitir que los [microcontroladores](https://translate.googleusercontent.com/translate_c?depth=1&hl=es&prev=search&pto=aue&rurl=translate.google.com&sl=en&sp=nmt4&u=https://en.m.wikipedia.org/wiki/Microcontroller&usg=ALkJrhiP8APQ0UzVc52Puag8QgrZCWcXjA) y dispositivos se comuniquen con las aplicaciones de los demás sin una [computadora host](https://translate.googleusercontent.com/translate_c?depth=1&hl=es&prev=search&pto=aue&rurl=translate.google.com&sl=en&sp=nmt4&u=https://en.m.wikipedia.org/wiki/Host_computer&usg=ALkJrhjJp-2iOwM7p1_SCoFcH2zzE8HpRw) . Es un [protocolo basado en mensajes](https://translate.googleusercontent.com/translate_c?depth=1&hl=es&prev=search&pto=aue&rurl=translate.google.com&sl=en&sp=nmt4&u=https://en.m.wikipedia.org/wiki/Message-based_protocol&usg=ALkJrhg6uFE1sTc86xHCO1tUWbsZzoI_Fg) , diseñado originalmente para cableado eléctrico [multiplexa](https://translate.googleusercontent.com/translate_c?depth=1&hl=es&prev=search&pto=aue&rurl=translate.google.com&sl=en&sp=nmt4&u=https://en.m.wikipedia.org/wiki/Multiplexing&usg=ALkJrhiID-DDQ8QF6op1Mquym0VXz50eJw)do en automóviles para ahorrar cobre, pero también se puede utilizar en muchos otros contextos. Para cada dispositivo, los datos en una trama se transmiten secuencialmente, pero de tal manera que si más de un dispositivo transmite al mismo tiempo, el dispositivo de mayor prioridad puede continuar mientras los demás retroceden. Las tramas son recibidas por todos los dispositivos, incluido el dispositivo transmisor.

#### **Aplicaciones**

- **Vehículos de pasajeros, camiones, autobuses ( vehículos a gasolina y vehículos eléctricos)**
- **Equipos electrónicos utilizados en aviación y navegación.**
- **Iautomatización industrial y control mecánico.**
- **Ascensores, escaleras mecánicas**
- **Automatización de edificios**
- **Instrumental y equipos médicos**

El automóvil moderno puede tener hasta 70 [unidades de control electrónico](https://translate.googleusercontent.com/translate_c?depth=1&hl=es&prev=search&pto=aue&rurl=translate.google.com&sl=en&sp=nmt4&u=https://en.m.wikipedia.org/wiki/Electronic_control_unit&usg=ALkJrhhwGxDfhz00Mt3q5xOTZrZ0la18rg) (ECU) para varios subsistemas. Normalmente, el procesador más grande es la [unidad de control](https://translate.googleusercontent.com/translate_c?depth=1&hl=es&prev=search&pto=aue&rurl=translate.google.com&sl=en&sp=nmt4&u=https://en.m.wikipedia.org/wiki/Engine_control_unit&usg=ALkJrhjvwDqfkRy1SVvQ-LD2javpbvKcZw) del [motor](https://translate.googleusercontent.com/translate_c?depth=1&hl=es&prev=search&pto=aue&rurl=translate.google.com&sl=en&sp=nmt4&u=https://en.m.wikipedia.org/wiki/Engine_control_unit&usg=ALkJrhjvwDqfkRy1SVvQ-LD2javpbvKcZw). Otros se utilizan para [transmis](https://translate.googleusercontent.com/translate_c?depth=1&hl=es&prev=search&pto=aue&rurl=translate.google.com&sl=en&sp=nmt4&u=https://en.m.wikipedia.org/wiki/Transmission_(mechanics)&usg=ALkJrhgENoweZMzt3II7LU5ama9_IdI3vw)ión, [airbags,](https://translate.googleusercontent.com/translate_c?depth=1&hl=es&prev=search&pto=aue&rurl=translate.google.com&sl=en&sp=nmt4&u=https://en.m.wikipedia.org/wiki/Airbag&usg=ALkJrhh4ECrqg--EkHg9ZeLvO9rHf7R2Lw)[frenos antibloqueo / ABS,](https://translate.googleusercontent.com/translate_c?depth=1&hl=es&prev=search&pto=aue&rurl=translate.google.com&sl=en&sp=nmt4&u=https://en.m.wikipedia.org/wiki/Anti-lock_braking_system&usg=ALkJrhiOoXdzALWzz_-MveqXIErhykeDEQ)[control de crucero,](https://translate.googleusercontent.com/translate_c?depth=1&hl=es&prev=search&pto=aue&rurl=translate.google.com&sl=en&sp=nmt4&u=https://en.m.wikipedia.org/wiki/Cruise_control&usg=ALkJrhhGpthHi3vvNn4jjFIzf0kbxza2Pw)[dirección asistida eléctrica](https://translate.googleusercontent.com/translate_c?depth=1&hl=es&prev=search&pto=aue&rurl=translate.google.com&sl=en&sp=nmt4&u=https://en.m.wikipedia.org/wiki/Power_steering&usg=ALkJrhiLhQvhv0aXwEB_N6_CPHbrK9FS6w), sistemas de audio, elevalunas eléctricos, puertas, ajuste de retrovisores, baterías y sistemas de recarga para coches híbridos / eléctricos, etc. Algunos de estos forman subsistemas independientes, pero las comunicaciones

entre otros son fundamentales. Un subsistema puede necesitar controlar actuadores o recibir retroalimentación de sensores. El estándar CAN fue diseñado para cubrir esta necesidad. Una ventaja clave es que la interconexión entre diferentes sistemas de vehículos puede permitir la implementación de una amplia gama de características de seguridad, economía y conveniencia utilizando solo software, una funcionalidad que agregaría costo y complejidad si tales características estuvieran "conectadas" utilizando sistemas eléctricos automotrices tradicionales. Ejemplos incluyen:

⚫ [Arranque / parada auto](https://translate.googleusercontent.com/translate_c?depth=1&hl=es&prev=search&pto=aue&rurl=translate.google.com&sl=en&sp=nmt4&u=https://en.m.wikipedia.org/wiki/Start-stop_system&usg=ALkJrhhDdJCBpaYHQe4IbI1cG7qwmPsTGA)máticos : varias entradas de sensores de todo el vehículo (sensores de velocidad, ángulo de dirección, encendido / apagado del aire acondicionado, temperatura del motor) se recopilan a través del bus CAN para determinar si el motor se puede apagar cuando está parado para mejorar la economía de combustible y emisiones.

⚫ [Frenos de estacionamiento eléctricos:](https://translate.googleusercontent.com/translate_c?depth=1&hl=es&prev=search&pto=aue&rurl=translate.google.com&sl=en&sp=nmt4&u=https://en.m.wikipedia.org/wiki/Electric_park_brake&usg=ALkJrhjNWY31I858f3x84m_31VDo0lasGg) la función de "retención en pendiente" toma la información del sensor de inclinación del vehículo (también utilizado por la alarma antirrobo) y los sensores de velocidad de la carretera (también utilizado por el ABS, control del motor y control de tracción) a través del bus CAN para determinar si el vehículo está parado en una pendiente.De manera similar, las entradas de los sensores de los cinturones de seguridad (parte de los controles de la bolsa de aire) se alimentan desde el bus CAN para determinar si los cinturones de seguridad están abrochados, de modo que el freno de mano se suelte automáticamente al arrancar.

Sistemas de [asistencia de estacionamiento](https://translate.googleusercontent.com/translate_c?depth=1&hl=es&prev=search&pto=aue&rurl=translate.google.com&sl=en&sp=nmt4&u=https://en.m.wikipedia.org/wiki/Automatic_parking&usg=ALkJrhiiW50t0lg1zrzwmUjvTjjf-CHzLA) : cuando el conductor engrana la marcha atrás, la unidad de control de la transmisión puede enviar una señal a través del bus CAN para activar tanto el sistema de sensor de estacionamiento como el módulo de control de la puerta para que el espejo de la puerta del lado del pasajero se incline hacia abajo para mostrar la posición del bordillo. El bus CAN también toma entradas del sensor de lluvia para activar el limpiaparabrisas trasero al dar marcha atrás.

⚫ Sistemas de [prevención de colisiones](https://translate.googleusercontent.com/translate_c?depth=1&hl=es&prev=search&pto=aue&rurl=translate.google.com&sl=en&sp=nmt4&u=https://en.m.wikipedia.org/wiki/Collision_avoidance&usg=ALkJrhiFDK5DENIeOCkTpIgr1TQCw6_Dzw)[/asistencia](https://translate.googleusercontent.com/translate_c?depth=1&hl=es&prev=search&pto=aue&rurl=translate.google.com&sl=en&sp=nmt4&u=https://en.m.wikipedia.org/wiki/Lane_assist&usg=ALkJrhhHdzbcX5kD_YulNfheBOqbldXD-Q) automática de [carril](https://translate.googleusercontent.com/translate_c?depth=1&hl=es&prev=search&pto=aue&rurl=translate.google.com&sl=en&sp=nmt4&u=https://en.m.wikipedia.org/wiki/Lane_assist&usg=ALkJrhhHdzbcX5kD_YulNfheBOqbldXD-Q): el bus CAN también utiliza las entradas de los sensores de estacionamiento para enviar datos de proximidad exterior a los sistemas de asistencia al conductor, como la advertencia de cambio de carril y, más recientemente, estas señales viajan a través del bus CAN para activar el [freno por cable](https://translate.googleusercontent.com/translate_c?depth=1&hl=es&prev=search&pto=aue&rurl=translate.google.com&sl=en&sp=nmt4&u=https://en.m.wikipedia.org/wiki/Brake_by_wire&usg=ALkJrhiF9KDC_UY7qoG8IdKTBSS0DS-9Dw) en sistemas activos para evitar colisiones.

⚫ Limpiador automático de frenos: la entrada se toma del sensor de lluvia (utilizado principalmente para los [limpiaparabrisas](https://translate.googleusercontent.com/translate_c?depth=1&hl=es&prev=search&pto=aue&rurl=translate.google.com&sl=en&sp=nmt4&u=https://en.m.wikipedia.org/wiki/Windscreen_wiper&usg=ALkJrhhjyawYNmiQtnENLmARRYZgz0pRZA) automáticos) a través del bus CAN al módulo ABS para iniciar una aplicación imperceptible de los frenos mientras se conduce para eliminar la humedad de los rotores de freno.Algunos modelos de [Audiy](https://translate.googleusercontent.com/translate_c?depth=1&hl=es&prev=search&pto=aue&rurl=translate.google.com&sl=en&sp=nmt4&u=https://en.m.wikipedia.org/wiki/Audi&usg=ALkJrhj5XU1fS-d5JztEnDrqB5bhPz5Ayw)[BMW de](https://translate.googleusercontent.com/translate_c?depth=1&hl=es&prev=search&pto=aue&rurl=translate.google.com&sl=en&sp=nmt4&u=https://en.m.wikipedia.org/wiki/BMW&usg=ALkJrhiViUk-plCJmHTgy7S9wUHkIh_2GA) alto rendimiento incorporan esta característica.

Los sensores pueden colocarse en el lugar más adecuado y sus datos pueden ser utilizados por varias ECU. Por ejemplo, los sensores de temperatura exterior (tradicionalmente colocados en la parte delantera) se pueden colocar en los espejos exteriores, evitando el calentamiento del motor y los datos utilizados por el motor, el control de clima y la pantalla del conductor.

CAN es un estándar de [bus serie](https://translate.googleusercontent.com/translate_c?depth=1&hl=es&prev=search&pto=aue&rurl=translate.google.com&sl=en&sp=nmt4&u=https://en.m.wikipedia.org/wiki/Serial_bus&usg=ALkJrhh8LJjugx5Lr3yT8WSkQrIYcmh3dA) [multimaestro](https://translate.googleusercontent.com/translate_c?depth=1&hl=es&prev=search&pto=aue&rurl=translate.google.com&sl=en&sp=nmt4&u=https://en.m.wikipedia.org/wiki/Multi-master_bus&usg=ALkJrhjIv3W60Tbd5HzDzXVmHiZeqnz3xQ) para conectar unidades de control electrónico (ECU) también conocidas como nodos.([La electrónica a](https://translate.googleusercontent.com/translate_c?depth=1&hl=es&prev=search&pto=aue&rurl=translate.google.com&sl=en&sp=nmt4&u=https://en.m.wikipedia.org/wiki/Electronic_control_unit&usg=ALkJrhhwGxDfhz00Mt3q5xOTZrZ0la18rg)utomotriz es un dominio de aplicación importante). Se requieren dos o más nodos en la red CAN para comunicarse. Un nodo puede interactuar con dispositivos desde una lógica digital simple, por ejemplo[,PLD](https://translate.googleusercontent.com/translate_c?depth=1&hl=es&prev=search&pto=aue&rurl=translate.google.com&sl=en&sp=nmt4&u=https://en.m.wikipedia.org/wiki/Programmable_Logic_Device&usg=ALkJrhjsA1e2DBNeMIzeBglR1hoAvZD-gw), a través de FPGA hasta una computadora integrada que ejecuta un software extenso.Dicha computadora también puede ser una puerta de enlace que permite que una computadora de propósito general (como una computadora portátil) se comunique a través de un puerto USB o Ethernet con los dispositivos en una red CAN.

Todos los nodos están conectados entre sí a través de un bus de dos hilos físicamente convencional. Los cables son un par trenzado con una [impedancia característica de](https://translate.googleusercontent.com/translate_c?depth=1&hl=es&prev=search&pto=aue&rurl=translate.google.com&sl=en&sp=nmt4&u=https://en.m.wikipedia.org/wiki/Characteristic_impedance&usg=ALkJrhgihU788rsgdoMG9xMNeW8J3EdMkw) 120 Ω (nominal).

Este bus utiliza señales [diferenciales](https://translate.googleusercontent.com/translate_c?depth=1&hl=es&prev=search&pto=aue&rurl=translate.google.com&sl=en&sp=nmt4&u=https://en.m.wikipedia.org/wiki/Differential_signaling&usg=ALkJrhh6N4pJeTP0aoJCL7Wi20yeOQEgtg) [Y cableadas](https://translate.googleusercontent.com/translate_c?depth=1&hl=es&prev=search&pto=aue&rurl=translate.google.com&sl=en&sp=nmt4&u=https://en.m.wikipedia.org/wiki/Wired-AND&usg=ALkJrhjBIsY322h73iP67RR0G_2PN9E14w) .Dos señales, CAN alta (CANH) y CAN baja (CANL), son conducidas a un estado "dominante" con CANH> CANL, o no conducidas y llevadas por resistencias pasivas a un estado "recesivo" con CANH ≤ CANL.Un bit de datos 0 codifica un estado dominante, mientras que un bit de datos 1 codifica un estado recesivo, lo que admite una convención AND cableada, que otorga a los nodos con números de identificación más bajos prioridad en el bus.

**ISO 11898-2** , también llamado CAN de alta velocidad (velocidades de bits de hasta 1 Mbit / s en CAN, 5 Mbit / s en CAN-FD), utiliza un bus lineal terminado en cada extremo con resistencias de 120 Ω. La señalización CAN de alta velocidad conduce el cable CANH hacia 3,5 V y el cable CANL hacia 1,5 V cuando cualquier dispositivo está transmitiendo un dominante (0), mientras que si ningún dispositivo está transmitiendo un dominante, las resistencias de terminación devuelven pasivamente los dos cables al recesivo. (1) estado con un voltaje diferencial nominal de 0 V. (Los receptores consideran que cualquier voltaje diferencial de menos de 0.5 V es recesivo). El voltaje diferencial dominante es un voltaje nominal de 2 V. El voltaje de modo común dominante (CANH + CANL) / 2 debe estar dentro de 1,5 a 3,5 V de común, mientras que el voltaje de modo común recesivo debe estar dentro de ± 12 de común.

**ISO 11898-3**, también llamado CAN de baja velocidad o tolerante a fallas (hasta 125 kbit / s), utiliza un bus lineal, bus en estrella o buses en estrella múltiples conectados por un bus lineal y termina en cada nodo por una fracción de la resistencia de terminación general.La resistencia de terminación general debe ser cercana, pero no menor a, 100 Ω.

La señalización CAN tolerante a fallas de baja velocidad funciona de manera similar a la CAN de alta velocidad, pero con variaciones de voltaje mayores.El estado dominante se transmite conduciendo CANH hacia el voltaje de la fuente de alimentación del dispositivo (5 V o 3,3 V) y CANL hacia 0 V cuando se transmite un dominante (0), mientras que las resistencias de terminación llevan el bus a un estado recesivo con CANH en 0 V y CANL a 5 V. Esto permite un receptor más simple que solo considera el signo de CANH − CANL.Ambos cables deben poder manejar de −27 a +40 V sin sufrir daños.

Con CAN tanto de alta como de baja velocidad, la velocidad de la transición es más rápida cuando se produce una transición recesiva a dominante, ya que los cables CAN se activan activamente. La velocidad de la transición dominante a recesiva depende principalmente de la longitud de la red CAN y la capacitancia del cable utilizado.

El CAN de alta velocidad se usa generalmente en aplicaciones automotrices e industriales donde el bus corre de un extremo al otro del entorno. CAN tolerante a fallas se usa a menudo cuando los grupos de nodos deben conectarse juntos.

Las especificaciones requieren que el bus se mantenga dentro de un voltaje de bus de modo común mínimo y máximo, pero no definen cómo mantener el bus dentro de este rango.

El bus CAN debe estar terminado. Las resistencias de terminación son necesarias para suprimir los [reflejos](https://translate.googleusercontent.com/translate_c?depth=1&hl=es&prev=search&pto=aue&rurl=translate.google.com&sl=en&sp=nmt4&u=https://en.m.wikipedia.org/wiki/Signal_reflection&usg=ALkJrhhdaye8egNy8tB0gqfxkxYJvdChUw) y devolver el bus a su estado recesivo o inactivo.

CAN de alta velocidad utiliza una resistencia de 120 Ω en cada extremo de un bus lineal. CAN de baja velocidad utiliza resistencias en cada nodo.Se pueden utilizar otros tipos de terminaciones, como el circuito de polarización de terminación definido en [SO11783.](https://translate.googleusercontent.com/translate_c?depth=1&hl=es&prev=search&pto=aue&rurl=translate.google.com&sl=en&sp=nmt4&u=https://en.m.wikipedia.org/wiki/ISO_11783&usg=ALkJrhh7oJAkx_BYPMBwgid2B1MIeAcWhQ)

Un circuito de polarización de terminación proporciona [energía](https://translate.googleusercontent.com/translate_c?depth=1&hl=es&prev=search&pto=aue&rurl=translate.google.com&sl=en&sp=nmt4&u=https://en.m.wikipedia.org/wiki/Electric_power&usg=ALkJrhjrh81FBZHDG3GpO9dFGm0Mo79tqA) y tierra además de la señalización CAN en un cable de cuatro hilos. Esto proporciona [polarización eléctrica](https://translate.googleusercontent.com/translate_c?depth=1&hl=es&prev=search&pto=aue&rurl=translate.google.com&sl=en&sp=nmt4&u=https://en.m.wikipedia.org/wiki/Biasing_(electronics)&usg=ALkJrhhb3W3Xa6RVv8w6dI-10R3oyU9QuA) automática y [terminación](https://translate.googleusercontent.com/translate_c?depth=1&hl=es&prev=search&pto=aue&rurl=translate.google.com&sl=en&sp=nmt4&u=https://en.m.wikipedia.org/wiki/Electrical_termination&usg=ALkJrhjcC0rc5iR14432kCoTWxyFdp7umA) en cada extremo de cada [segmento de bus](https://translate.googleusercontent.com/translate_c?depth=1&hl=es&prev=search&pto=aue&rurl=translate.google.com&sl=en&sp=nmt4&u=https://en.m.wikipedia.org/wiki/Network_segment&usg=ALkJrhguG-lZwt8yigWovMnhNdadIu6zFg). Una red ISO11783 está diseñada para la conexión en caliente y la eliminación de segmentos de bus y ECU.

La transmisión de datos CAN utiliza un método de arbitraje bit a bit sin pérdidas para la resolución de disputas. Este método de arbitraje requiere que todos los nodos de la red CAN estén sincronizados para muestrear todos los bits de la red CAN al mismo tiempo. Es por eso que algunos llaman CAN sincrónico. Desafortunadamente, el término síncrono es impreciso, ya que los datos se transmiten en un formato asíncrono, es decir, sin una señal de reloj.

Las especificaciones CAN utilizan los términos bits "dominantes" y bits "recesivos", donde el dominante es un 0 lógico (activado activamente a un voltaje por el transmisor) y el recesivo es un 1 lógico (devuelto pasivamente a un voltaje por una resistencia). El estado inactivo está representado por el nivel recesivo (Lógico 1). Si un nodo transmite un bit dominante y otro nodo transmite un bit recesivo, entonces hay una colisión y el bit dominante "gana". Esto significa que no hay retraso en el mensaje de mayor prioridad, y el nodo que transmite el mensaje de menor prioridad intenta retransmitir automáticamente relojes de seis bits después del final del mensaje dominante. Esto hace que CAN sea muy adecuado como sistema de comunicaciones priorizadas en tiempo real.

Los voltajes exactos para un 0 o 1 lógico dependen de la capa física utilizada, pero el principio básico de CAN requiere que cada nodo escuche los datos en la red CAN, incluidos los propios nodos transmisores (ellos mismos). Si todos los nodos transmisores transmiten un 1 lógico al mismo tiempo, todos los nodos ven un 1 lógico, incluidos los nodos transmisores y los nodos receptores. Si todos los nodos transmisores transmiten un 0 lógico al mismo tiempo, todos los nodos ven un 0 lógico. Si uno o más nodos transmiten un 0 lógico, y uno o más nodos transmiten un 1 lógico, todos los nodos, incluidos los nodos que transmiten el 1 lógico, ven un 0 lógico. Cuando un nodo transmite un 1 lógico pero ve un 0 lógico, se da cuenta de que hay una contención y deja de transmitir.Al utilizar este proceso, cualquier nodo que transmite un 1 lógico cuando otro nodo transmite un 0 lógico "se retira" o pierde el arbitraje. Un nodo que pierde el arbitraje vuelve a poner en cola su mensaje para su transmisión posterior y el flujo de bits de la trama CAN continúa sin errores hasta que solo queda un nodo transmitiendo. Esto significa que el nodo que transmite el primero pierde el arbitraje. Dado que el identificador de 11 bits (o 29 para CAN 2.0B) es transmitido por todos los nodos al comienzo de la trama CAN, el nodo con el identificador más bajo transmite más ceros al comienzo de la trama, y ese es el nodo que gana la arbitraje o tiene la máxima prioridad. Un nodo que pierde el arbitraje vuelve a poner en cola su mensaje para su transmisión posterior y el flujo de bits de la trama CAN continúa sin errores hasta que solo queda un nodo transmitiendo. Esto significa que el nodo que transmite el primero pierde el arbitraje. Dado que el identificador de 11 bits (o 29 para CAN 2.0B) es transmitido por todos los nodos al comienzo de la trama CAN, el nodo con el identificador más bajo transmite más ceros al comienzo de la trama, y ese es el nodo que gana la arbitraje o tiene la máxima prioridad.Un nodo que pierde el arbitraje vuelve a poner en cola su mensaje para su transmisión posterior y el flujo de bits de la trama CAN continúa sin errores hasta que solo queda un nodo transmitiendo. Esto significa que el nodo que transmite el primero pierde el arbitraje. Dado que el identificador de 11 bits (o 29 para CAN 2.0B) es transmitido por todos los nodos al comienzo de la trama CAN, el nodo con el identificador más bajo transmite más ceros al comienzo de la trama, y ese es el nodo que gana la arbitraje o tiene la máxima prioridad.el nodo con el identificador más bajo transmite más ceros al comienzo de la trama, y ese es el nodo que gana el arbitraje o tiene la prioridad más alta.el nodo con el identificador más bajo transmite más ceros al comienzo de la trama, y ese es el nodo que gana el arbitraje o tiene la prioridad más alta.

Por ejemplo, considere una red CAN con ID de 11 bits, con dos nodos con ID de 15 (representación binaria, 00000001111) y 16 (representación binaria, 00000010000). Si estos dos nodos transmiten al mismo tiempo, cada uno primero transmitirá el bit de inicio y luego transmitirá los primeros seis ceros de su ID sin que se tome una decisión de arbitraje.

Todos los nodos de la red CAN deben operar a la misma tasa de bits nominal, pero el ruido, los cambios de fase, la tolerancia del oscilador y la deriva del oscilador significan que la tasa de bits real puede no ser la tasa de bits nominal.Dado que no se utiliza una señal de reloj separada, es necesario un medio para sincronizar los nodos. La sincronización es importante durante el arbitraje, ya que los nodos en arbitraje deben poder ver tanto sus datos transmitidos como los datos transmitidos de los otros nodos al mismo tiempo. La sincronización también es importante para garantizar que las variaciones en la sincronización del oscilador entre nodos no provoquen errores.

La sincronización comienza con una sincronización dura en la primera transición recesiva a dominante después de un período de bus inactivo (el bit de inicio).La resincronización ocurre en cada transición recesiva a dominante durante la trama.El controlador CAN espera que la transición ocurra en un múltiplo del tiempo de bit nominal.Si la transición no se produce en el momento exacto en que el controlador lo espera, el controlador ajusta el tiempo de bit nominal en consecuencia.

El ajuste se logra dividiendo cada bit en varios segmentos de tiempo llamados cuantos y asignando un número de cuantos a cada uno de los cuatro segmentos dentro del bit: sincronización, propagación, segmento de fase 1 y segmento de fase 2.

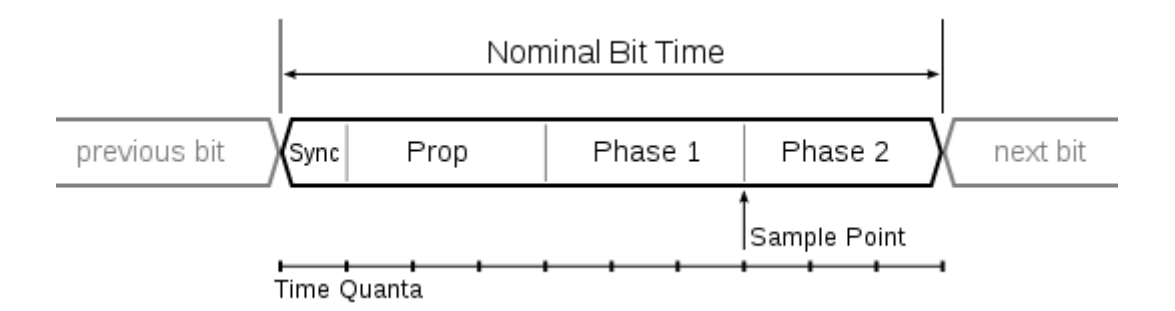

#### **Un ejemplo de los tiempos bit del CAN con 10 'quanta' por bit.**

El número de cuantos en los que se divide el bit puede variar según el controlador, y el número de cuantos asignados a cada segmento puede variar según la velocidad de bits y las condiciones de la red.

Una transición que ocurre antes o después de lo esperado hace que el controlador calcule la diferencia de tiempo y alargue el segmento de fase 1 o acorte el segmento de fase 2 en este momento. Esto ajusta efectivamente la sincronización del receptor al transmisor para sincronizarlos. Este proceso de resincronización se realiza de forma continua en cada transición recesiva a dominante para garantizar que el transmisor y el receptor permanezcan sincronizados.La resincronización continua reduce los errores inducidos por el ruido y permite que un nodo receptor que estaba sincronizado con un nodo que perdió el arbitraje se resincronice con el nodo que ganó el arbitraje.

Una red CAN se puede configurar para que funcione con dos formatos de mensaje (o "trama") diferentes: el formato de trama estándar o base (descrito en CAN 2.0 A y CAN 2.0 B) y el formato de trama extendido (descrito solo por CAN 2.0 B) ). La única diferencia entre los dos formatos es que la "trama base CAN" admite una longitud de 11 bits para el identificador, y la "trama extendida CAN" admite una longitud de 29 bits para el identificador, compuesta por el identificador de 11 bits. ("identificador de base") y una extensión de 18 bits ("extensión de identificador"). La distinción entre el formato de trama base CAN y el formato de trama extendido CAN se hace utilizando el bit IDE, que se transmite como dominante en el caso de una trama de 11 bits y se transmite como recesivo en el caso de una trama de 29 bits.Los controladores CAN que admiten mensajes con formato de marco extendido también pueden enviar y recibir mensajes en formato de marco base CAN. Todas las tramas comienzan con un bit de inicio de trama (SOF) que denota el inicio de la transmisión de la trama.

CAN tiene cuatro tipos de tramas:

- Marco de datos: un marco que contiene datos de nodo para su transmisión
- Trama remota: una trama que solicita la transmisión de un identificador específico
- Marco de error: un marco transmitido por cualquier nodo que detecta un error
- Marco de sobrecarga: un marco para inyectar un retraso entre los datos o el marco remoto

#### **Marco de datos**

La trama de datos es la única trama para la transmisión de datos real. Hay dos formatos de mensaje:

- Formato de trama base: con 11 bits de identificación
- Formato de trama extendido: con 29 bits de identificación

El estándar CAN requiere que la implementación debe aceptar el formato de marco base y puede aceptar el formato de marco extendido, pero debe tolerar el formato de marco extendido.

#### **Formato de marco base**

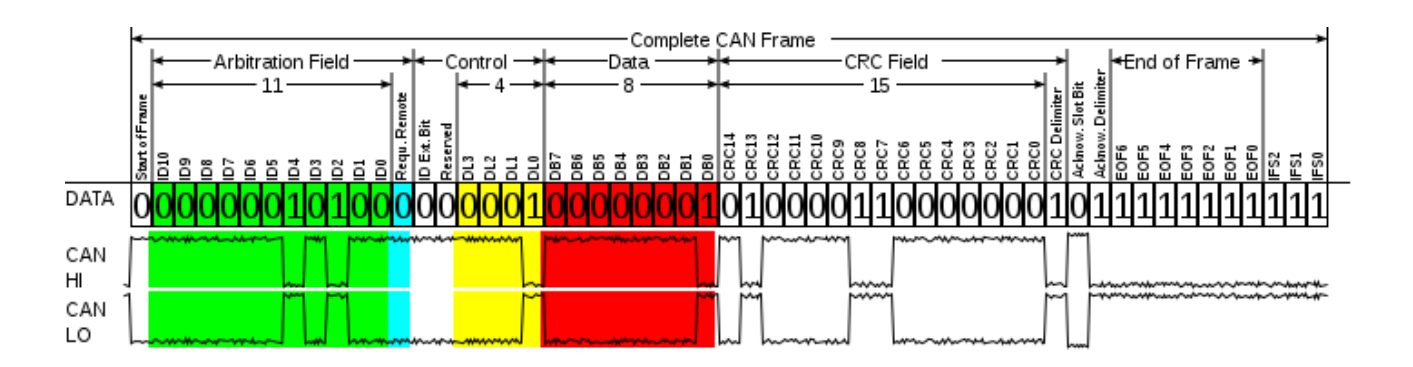

CAN-Frame en formato base con niveles eléctricos sin pinzas

El formato de la trama es el siguiente: Los valores de bit se describen para la señal CAN-LO.

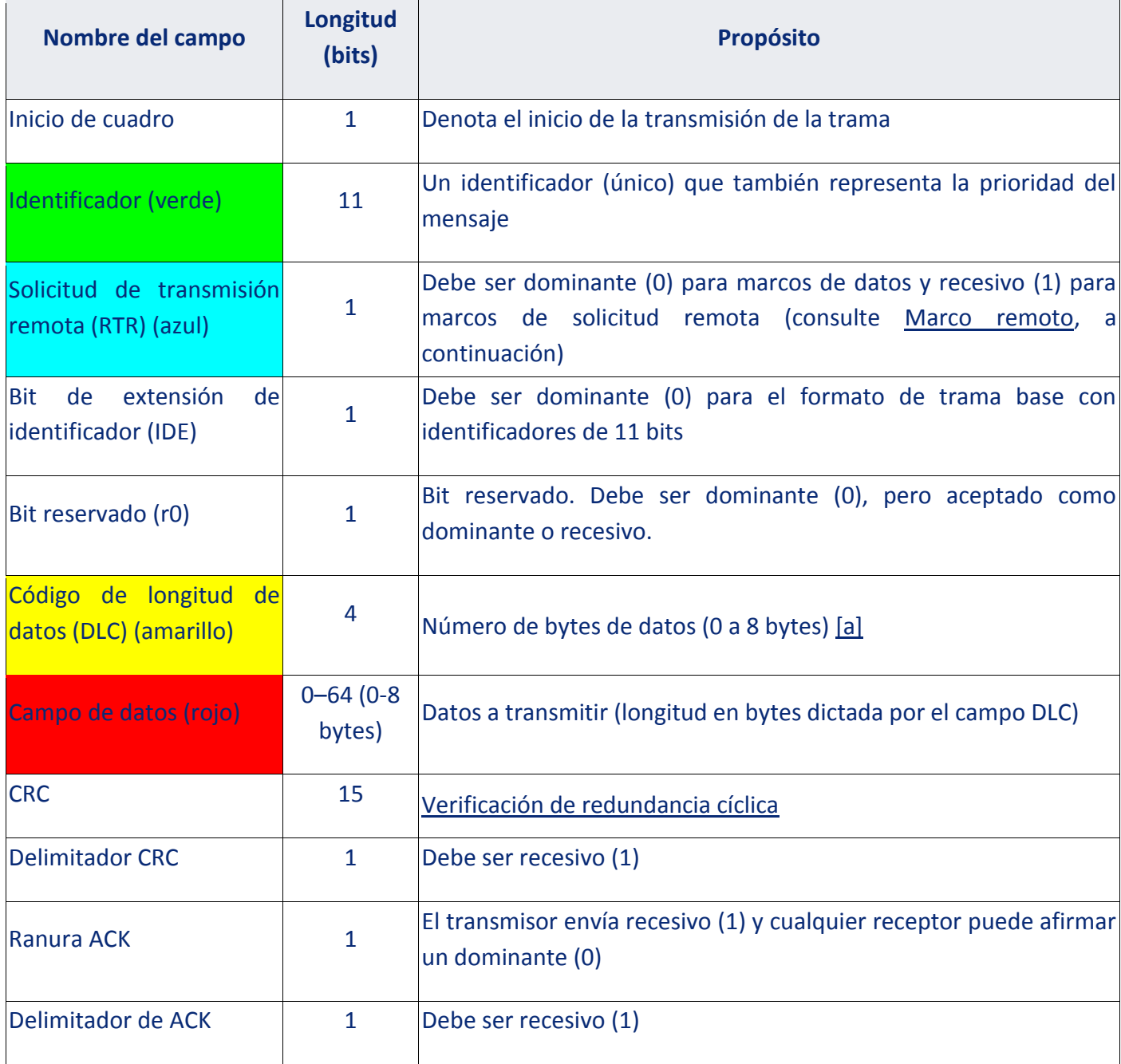

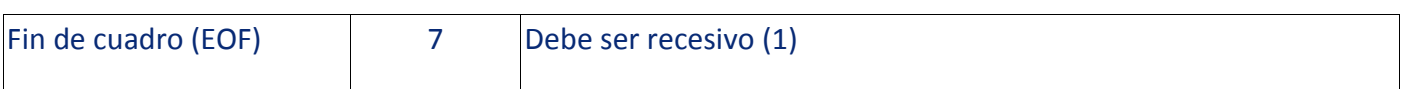

Es físicamente posible que se transmita un valor entre 9 y 15 en el DLC de 4 bits, aunque los datos todavía están limitados a ocho bytes. Algunos controladores permiten la transmisión o recepción de un DLC superior a ocho, pero la longitud real de los datos siempre está limitada a ocho bytes.

#### **Formato de marco extendido**

El formato del marco es el siguiente:

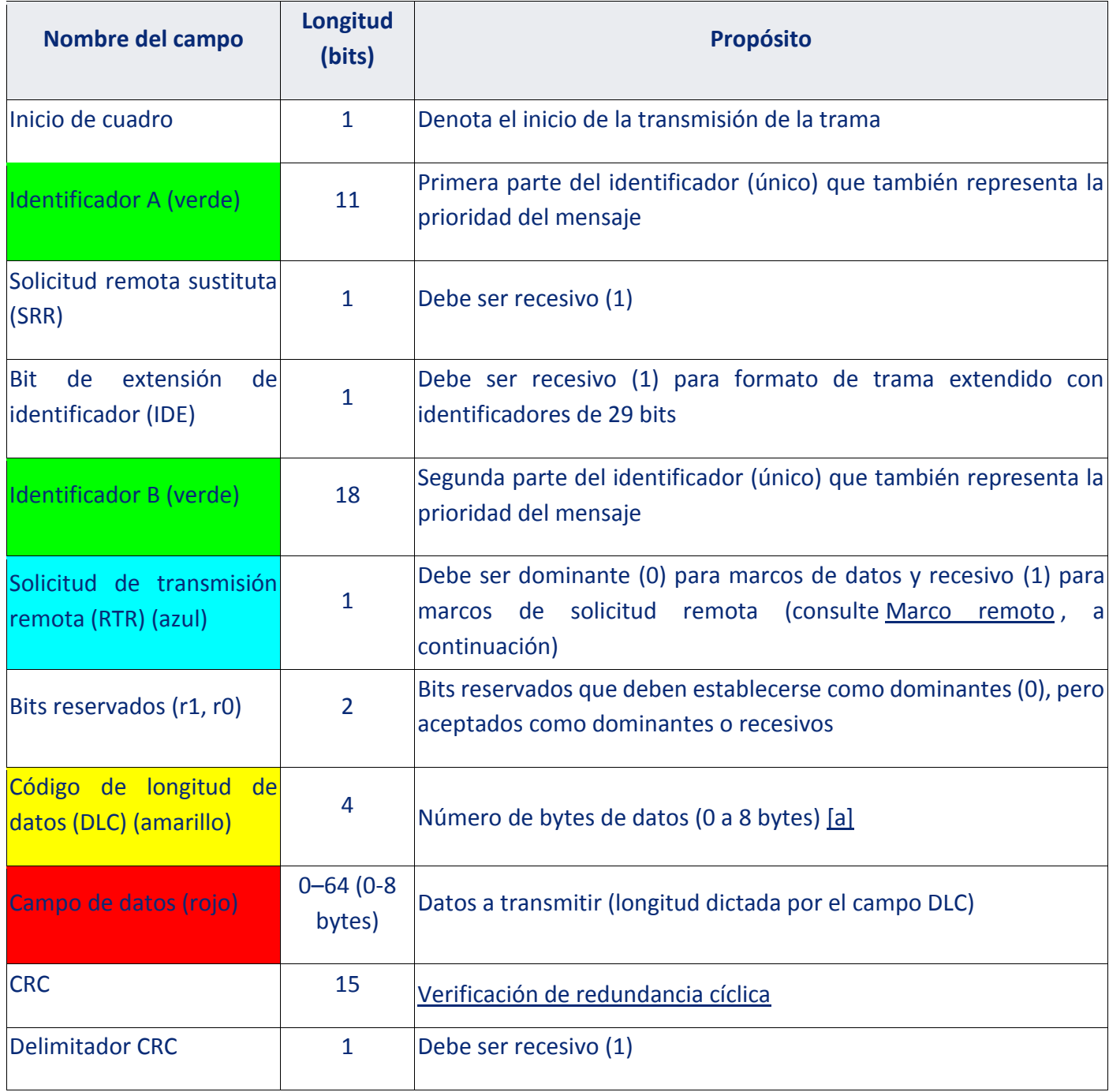

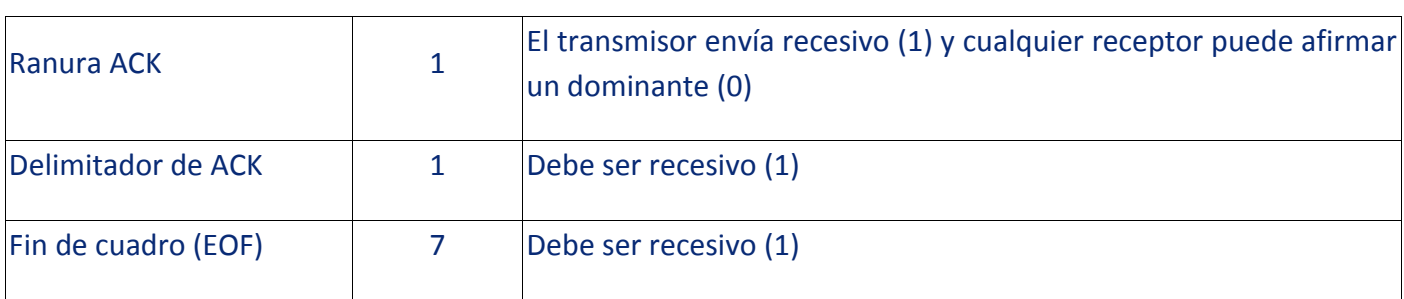

Es físicamente posible que se transmita un valor entre 9 y 15 en el DLC de 4 bits, aunque los datos todavía están limitados a ocho bytes. Algunos controladores permiten la transmisión o recepción de un DLC superior a ocho, pero la longitud real de los datos siempre está limitada a ocho bytes.

Los dos campos de identificador (A y B) se combinan para formar un identificador de 29 bits.

#### **Marco remoto**

- Generalmente, la transmisión de datos se realiza de forma autónoma con el nodo de la fuente de datos (por ejemplo, un sensor) enviando una trama de datos. Sin embargo, también es posible que un nodo de destino solicite los datos de la fuente enviando una trama remota.
- Hay dos diferencias entre un marco de datos y un marco remoto.En primer lugar, el bit RTR se transmite como un bit dominante en la trama de datos y, en segundo lugar, en la trama remota no hay campo de datos. El campo DLC indica la longitud de los datos del mensaje solicitado (no el transmitido)

es decir,

RTR = 0; DOMINANTE en el marco de datos RTR = 1; RECESIVO en marco remoto

En el caso de que una trama de datos y una trama remota con el mismo identificador se transmitan al mismo tiempo, la trama de datos gana el arbitraje debido al bit RTR dominante que sigue al identificador.

#### **Marco de error**

- El cuadro de error consta de dos campos diferentes:
- El primer campo está dado por la superposición de BANDERAS DE ERROR (6–12 bits dominantes / recesivos) aportados desde diferentes estaciones.
- El segundo campo siguiente es el DELIMITADOR DE ERRORES (8 bits recesivos).

Hay dos tipos de indicadores de error:

#### **Indicador de error activo**

seis bits dominantes - Transmitido por un nodo que detecta un error en la red que está en estado de error "error activo".

#### **Indicador de error pasivo**

seis bits recesivos: transmitidos por un nodo que detecta una trama de error activa en la red que está en estado de error "error pasivo". Hay dos contadores de errores en CAN:

- 1. Contador de errores de transmisión (TEC)
- 2. Recibir contador de errores (REC)

• Cuando TEC o REC es mayor que 127 y menor que 255, se transmitirá una trama de error pasivo en el bus.

• Cuando TEC y REC es menor que 128, se transmitirá una trama de error activo en el bus.

• Cuando TEC es superior a 255, el nodo entra en el estado Bus Off, donde no se transmitirán tramas.

#### **Marco de sobrecarga**

La trama de sobrecarga contiene los campos de dos bits Overload Flag y Overload Delimiter. Hay dos tipos de condiciones de sobrecarga que pueden provocar la transmisión de una bandera de sobrecarga:

Las condiciones internas de un receptor, que requiere un retraso de la siguiente trama de datos o trama remota.

2. Detección de un bit dominante durante el intermedio.

El inicio de una trama de sobrecarga debido al caso 1 solo puede iniciarse en el primer tiempo de bit de un intervalo esperado, mientras que las tramas de sobrecarga debidas al caso 2 comienzan un bit después de detectar el bit dominante. El indicador de sobrecarga consta de seis bits dominantes. La forma general corresponde a la del indicador de error activo. La forma de la bandera de sobrecarga destruye la forma fija del campo intermedio. Como consecuencia, todas las demás estaciones también detectan una condición de sobrecarga y, por su parte, inician la transmisión de una bandera de sobrecarga. El delimitador de sobrecarga consta de ocho bits recesivos. El delimitador de sobrecarga tiene la misma forma que el delimitador de error.

#### **Enlaces a vídeos:**

- **<https://www.youtube.com/watch?v=FqLDpHsxvf8>**
- **<https://www.youtube.com/watch?v=Gi7mxVmzLkM>**
- **<https://www.youtube.com/watch?v=YrJn2AyWVBc>**
- **<https://www.youtube.com/watch?v=dwU5aEbsgLM>**
- **<https://www.snapon.com/Diagnostics/US/KB/CAN-Bus-Diagnostics.htm>**

#### **Enlaces al material:**

- **[http://download.ni.com/pub/devzone/tut/can\\_tutorial.pdf](http://download.ni.com/pub/devzone/tut/can_tutorial.pdf)**
- **[http://www.ni.com/en-us/innovations/white-papers/06/controller-area-network--can-](http://www.ni.com/en-us/innovations/white-papers/06/controller-area-network--can--overview.html) [overview.html](http://www.ni.com/en-us/innovations/white-papers/06/controller-area-network--can--overview.html)**
- **<https://www.csselectronics.com/screen/page/simple-intro-to-can-bus/language/en>**
- **[https://www.aa1car.com/library/can\\_systems.htm](https://www.aa1car.com/library/can_systems.htm)**
- **<http://www.esd-electronics-usa.com/CAN-Bus-Troubleshooting-Guide.html>**
- **<https://pmmonline.co.uk/technical/can-bus-fault-finding-tips-and-hints-part-1/>**
- **<http://pmmonline.co.uk/technical/can-bus-fault-finding-tips-and-hints-part-2/>**

**<https://www.consulab.com/files/canBusHandout.pdf>**

*APUNTES:*

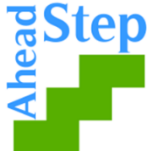

**Las opiniones e informaciones vertidas en este documento son responsabilidad de los socios del proyecto 'Un paso adelante II y en ningún caso representan aquellas de la UE.**